# **QGIS Application - Feature request #18444**

## **Memory layer does not cast attribute types**

*2018-03-14 10:27 PM - Norwin Roosen*

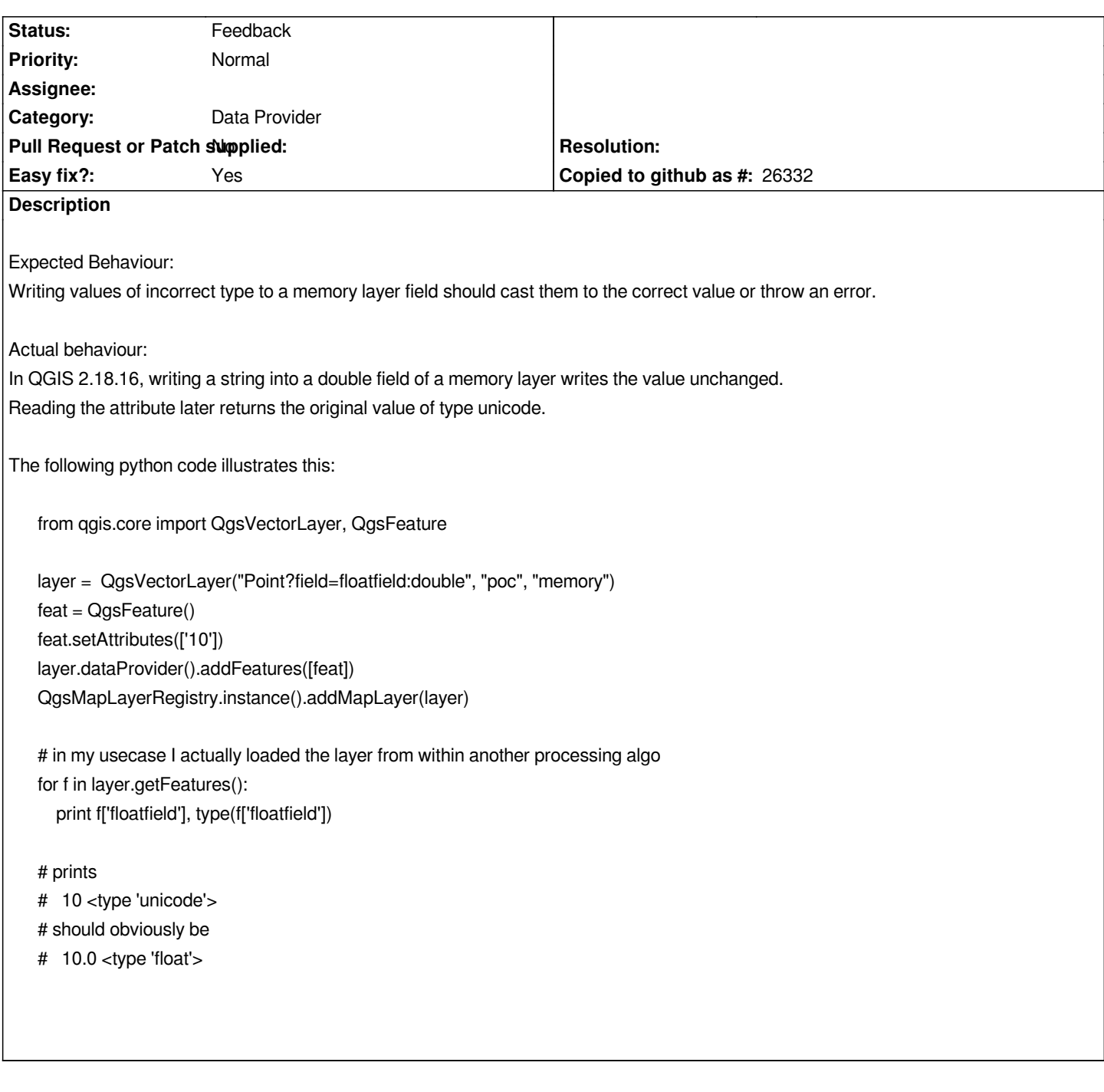

### **History**

**#1 - 2019-01-21 12:35 AM - Jürgen Fischer** *- Status changed from Open to Feedback*

*Please test with QGIS 3.4 - QGIS 2.18 reached it's end of life.*

#### **#2 - 2019-02-23 02:03 PM - matteo ghetta**

*Tested on QGIS 3.4 (with some small changes to the script):*

*from qgis.core import QgsVectorLayer, QgsFeature*

*layer = QgsVectorLayer("Point?field=floatfield:double", "poc", "memory") feat = QgsFeature() feat.setAttributes(['10']) layer.dataProvider().addFeatures([feat]) QgsProject.instance().addMapLayer(layer)*

*# in my usecase I actually loaded the layer from within another processing algo for f in layer.getFeatures(): print(f['floatfield'], type(f['floatfield']))*

*same behavior of your description. IMHO it is not a bug that QGIS casts automatically the data type. Maybe a warning could be thrown, but this could be a feature request?*

#### **#3 - 2019-02-23 03:42 PM - Norwin Roosen**

*Thanks for testing in QGIS 3.4 @matteo!*

*To me this issue is about semantic correctness of the API & predictability of its results.*

*Putting a string in a float field is never semantically meaningful, so raising an error may be appropriate.*

*We shure can argue if following the semantics of the API is a feature or a bugfix, but what matters is that there is working software in the end ;)*

#### **#4 - 2019-02-23 05:52 PM - matteo ghetta**

*- Tracker changed from Bug report to Feature request*

*thanks Norwin Roosen. OK then I'll mark it as feature request. So it will stay open as reminder.*